# COMMENT PILOTER UN ÉCLAIRAGE A DISTANCE ?

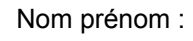

COMMENT COMMUNIQUER UNE INFORMATION SANS FIL ?

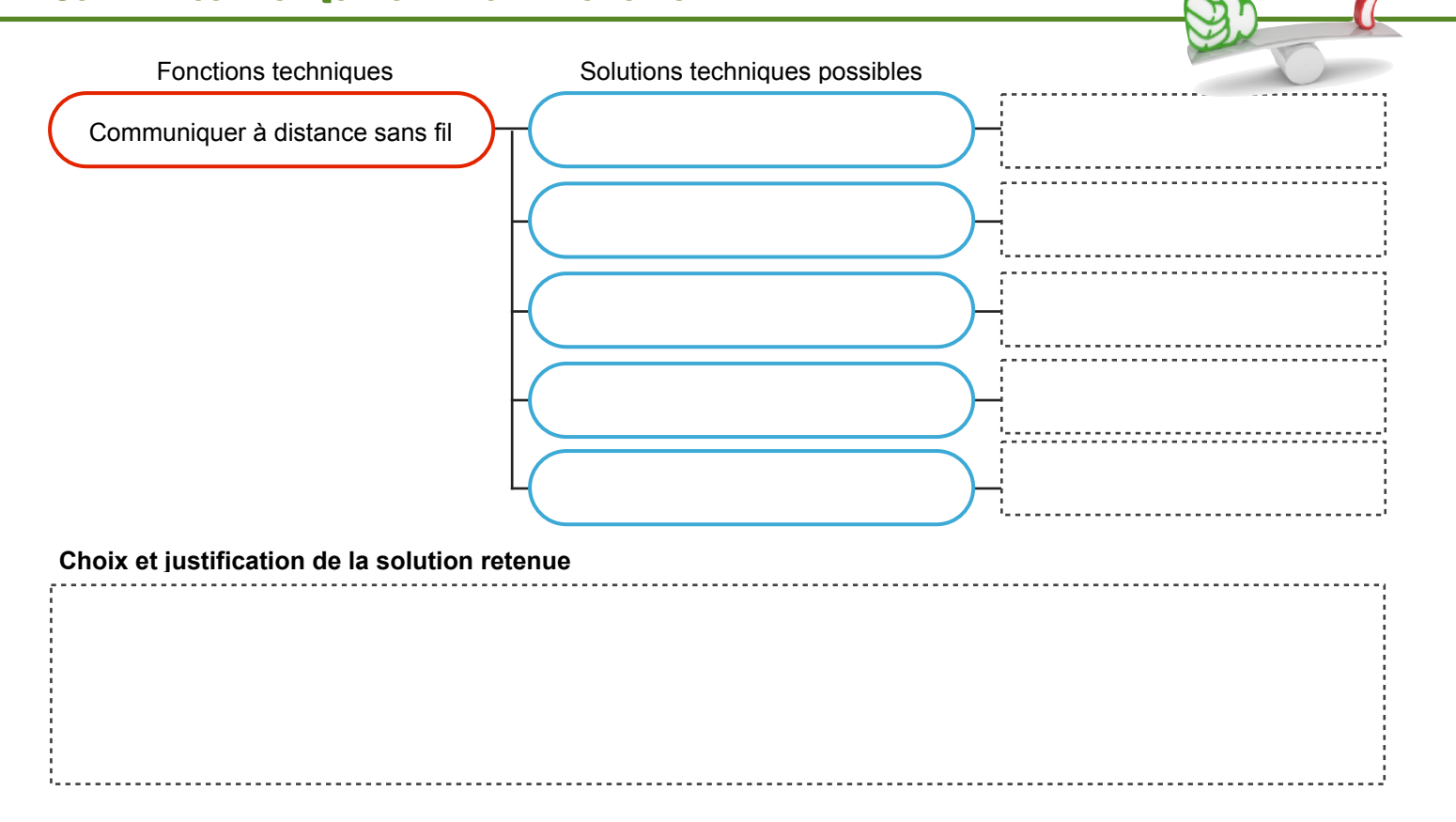

### DESCRIPTION DU FONCTIONNEMENT

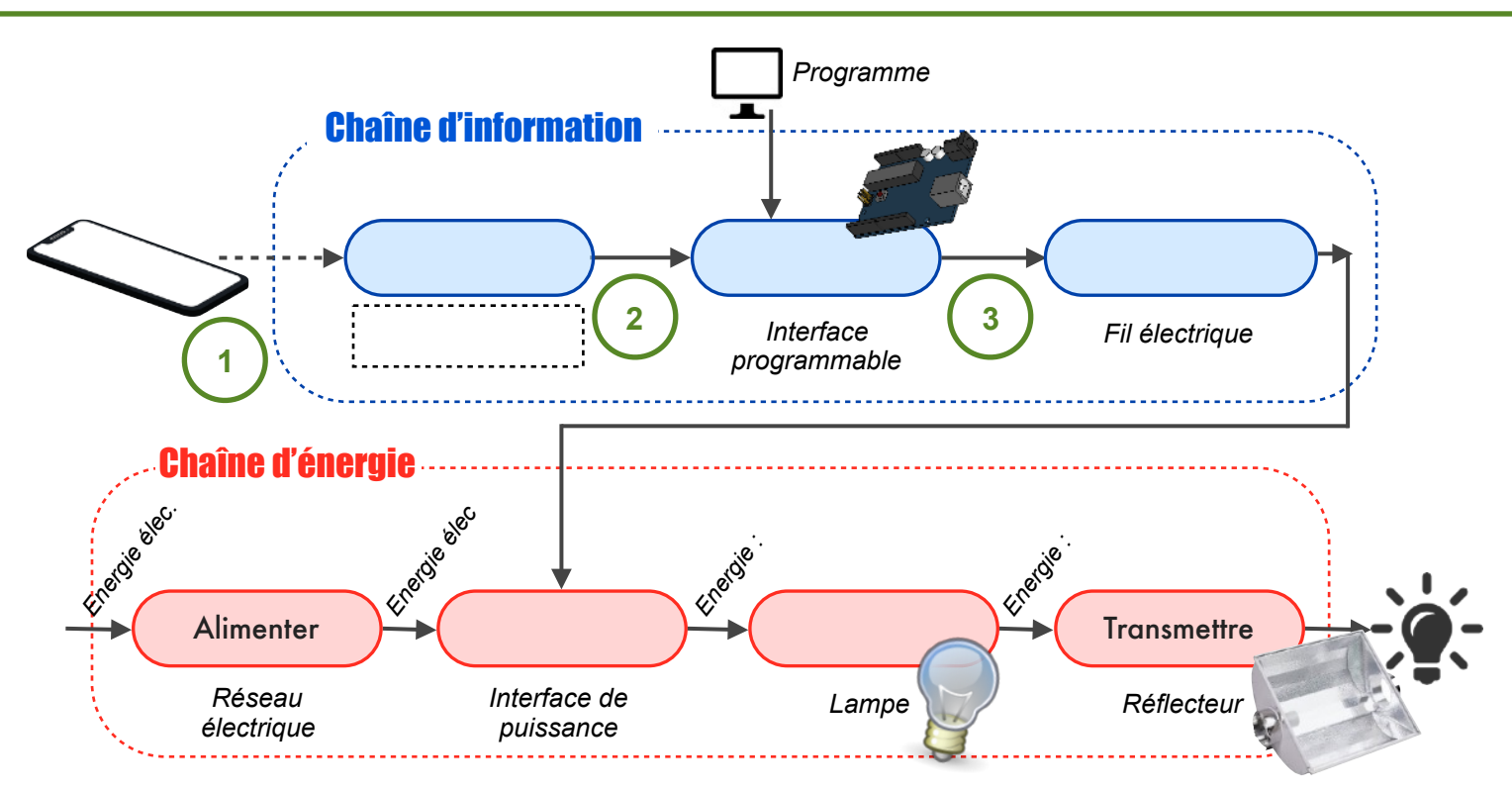

# COMMENT COMMUNIQUER UNE INFORMATION EN BLUETOOTH ?

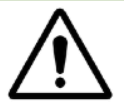

Dans le cadre de l'activité en classe, n'ayant pas à disposition le matériel nécessaire : Le smartphone communique directement avec l'interface programmable via un module bluetooth.

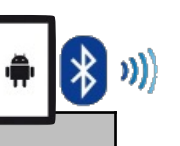

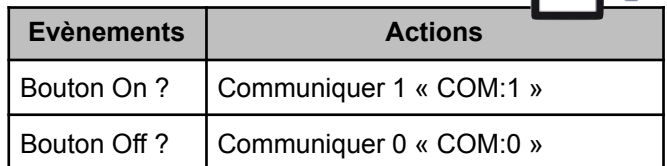

*Module bluetooth Interface*  K *programmable* **Evènements Actions** Communication bluetooth ? | Allumer lampe Réception donnée =  $COM:1$  ? | Eteindre lampe

<u>-----------------</u>

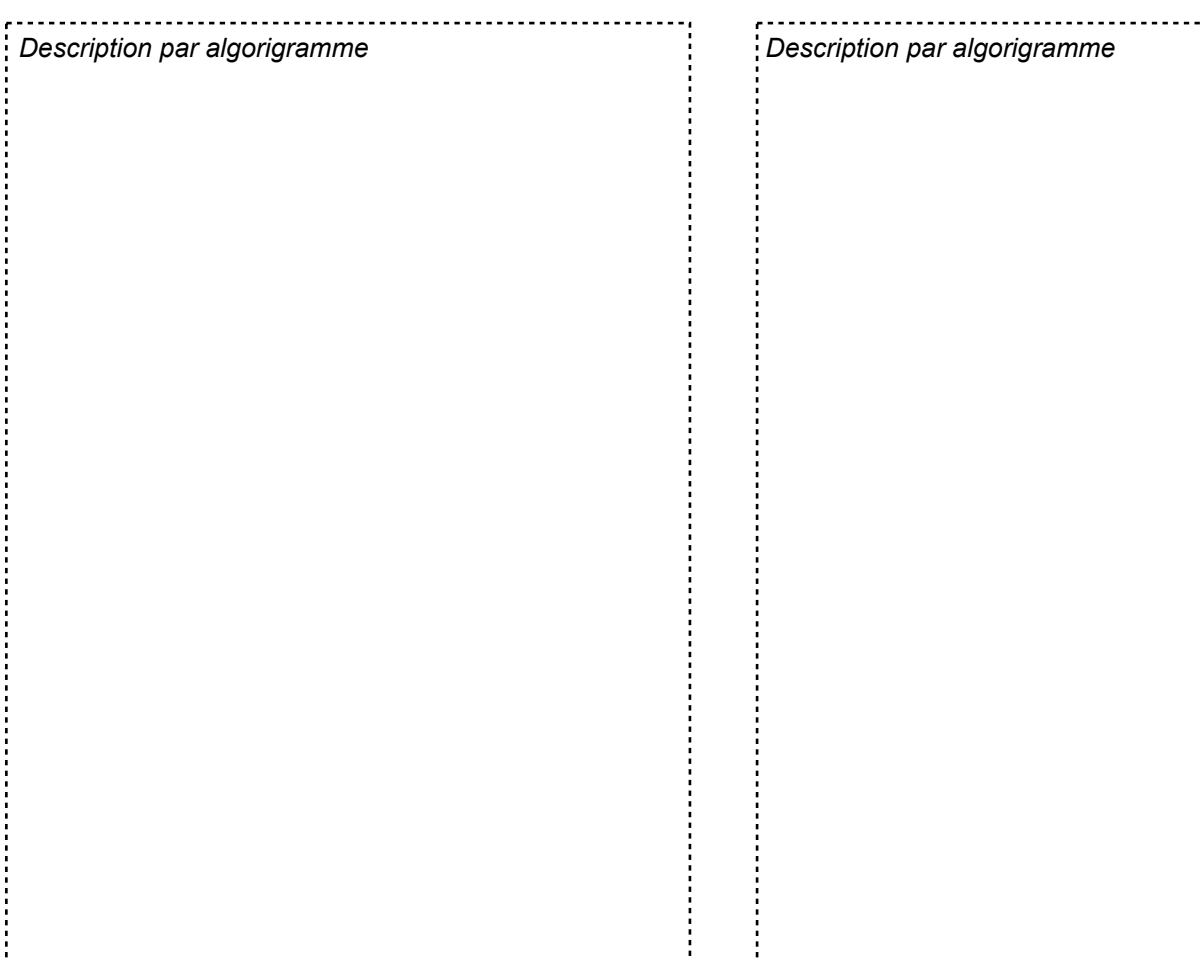

#### COMMENT COMMUNIQUER UNE INFORMATION LOGIQUE EN BLUETOOTH DEPUIS LE SMARTPHONE ?

. . . . . . . . . . 1

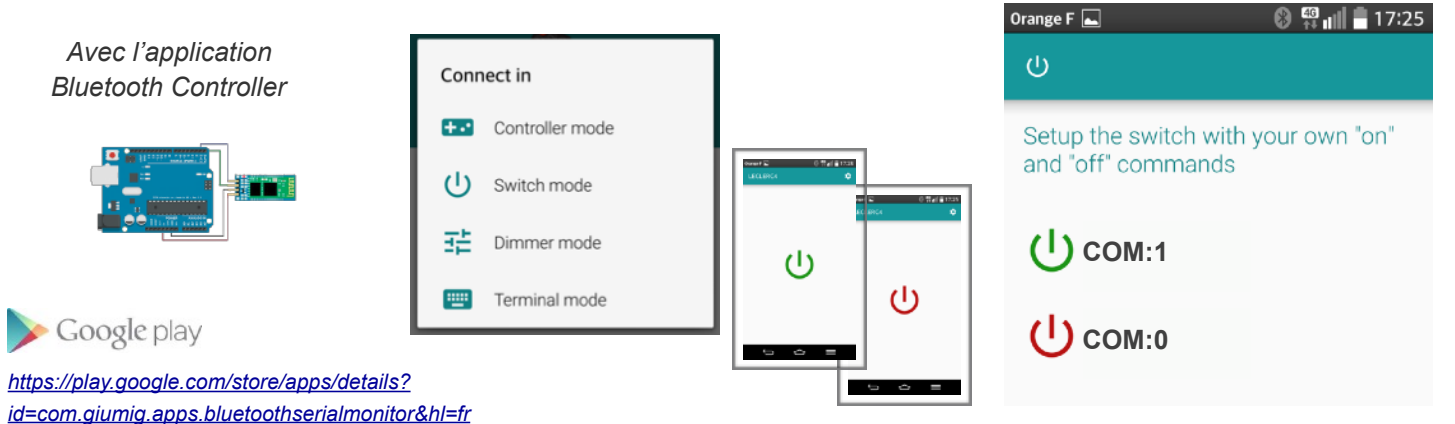

#### COMMENT RÉCEPTIONNER LA COMMUNICATION EN BLUETOOTH SUR L'INTERFACE PROGRAMMABLE ?

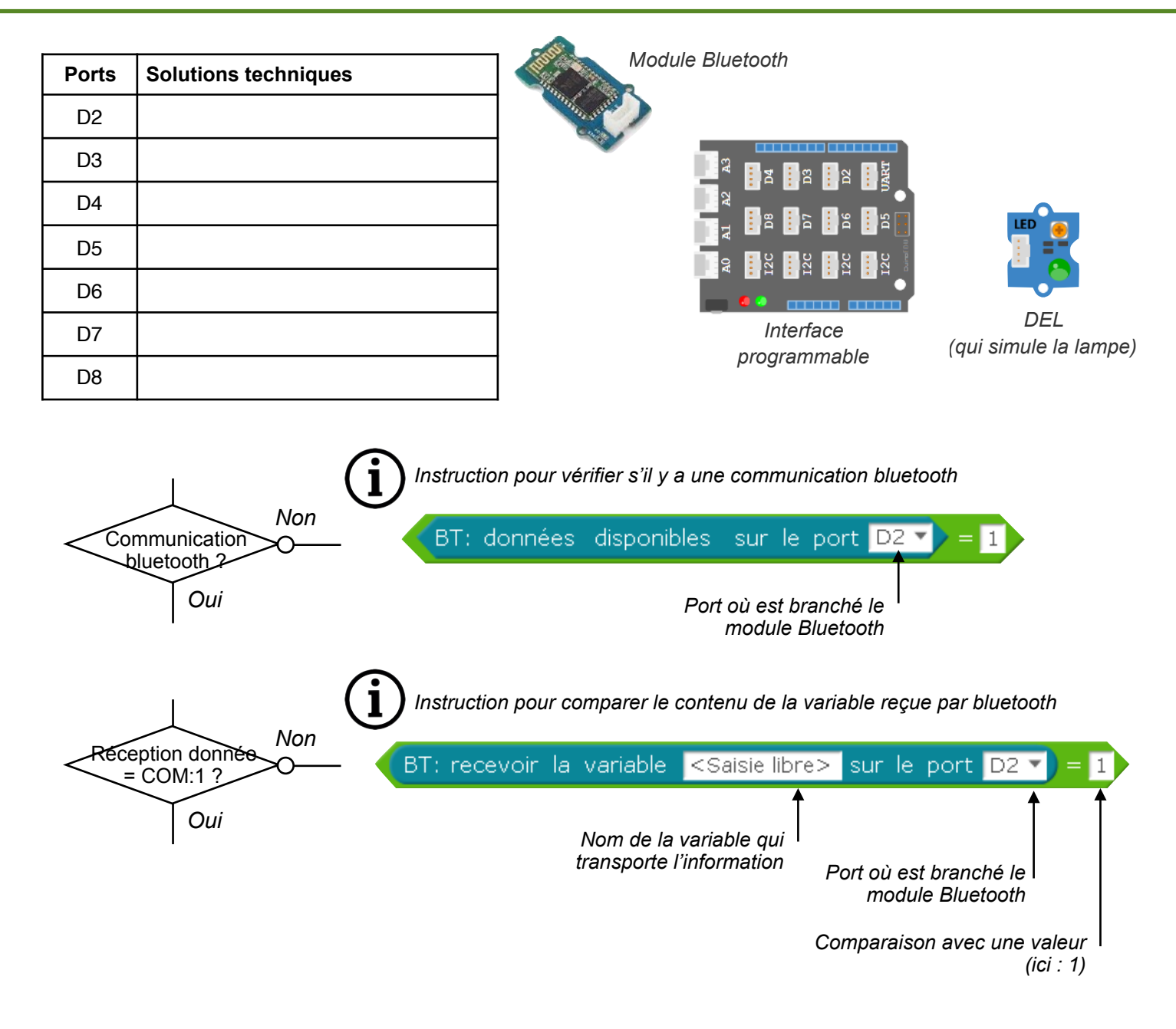

### COMMENT CRÉER UNE APPLICATION SPÉCIFIQUE AU PROJET ?  $\left( \frac{1}{2} \right)$ *Avec l'application Abribus disponible uniquement sur l'ENT* Valider ensuite le fonctionnement avec l'application dédiéeEtei Il est important de bien utiliser la variable COM à 1 ou à 0 dans le programme de l'interface programmable ! Car l'application communique l'information en bluetooth via cette variable !

#### N. Tourreau / P. Pujades : Ac. Toulouse - Dec. 2018

# COMMENT CRÉER UNE APPLICATION SPÉCIFIQUE AU PROJET ?

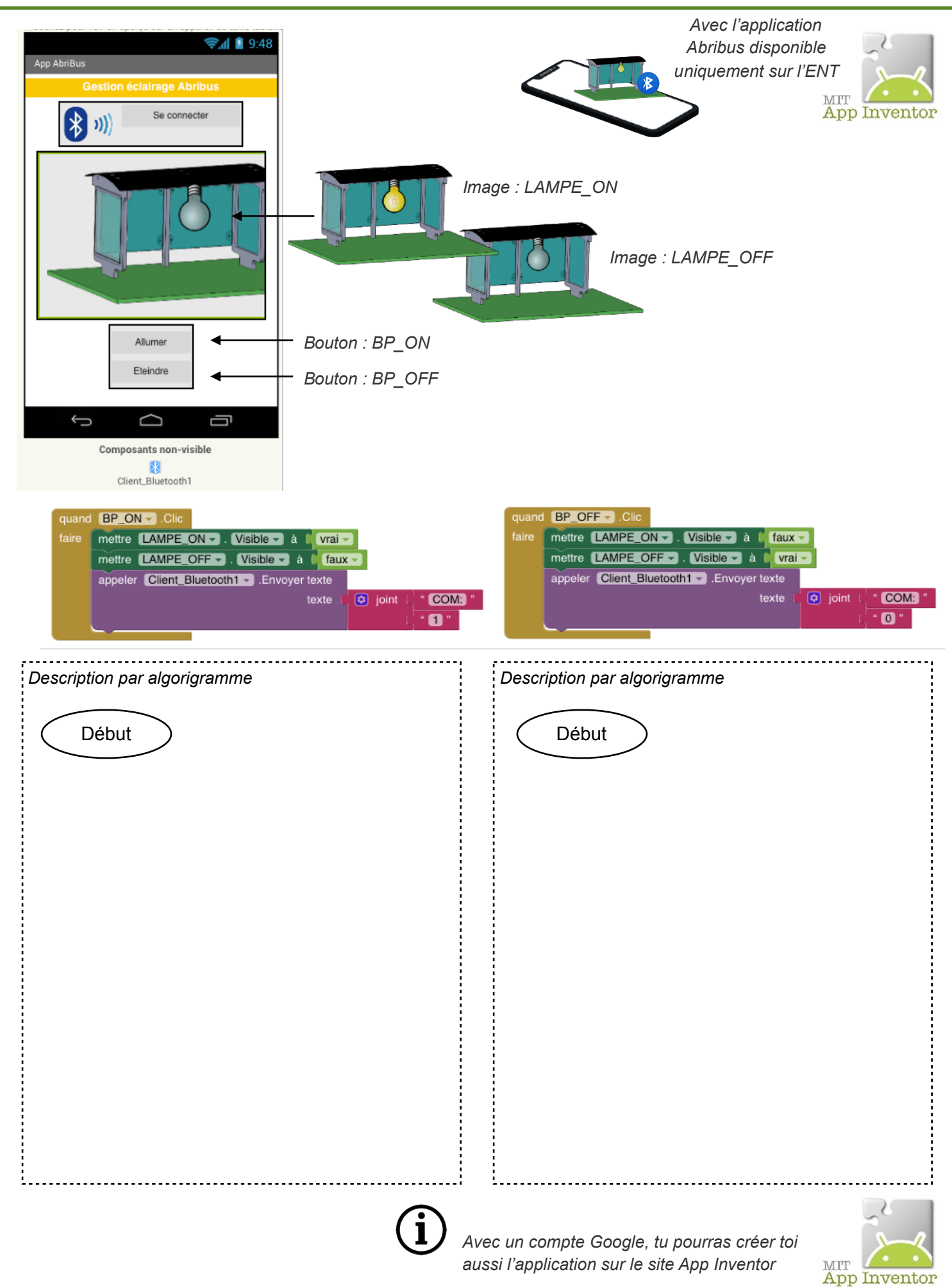